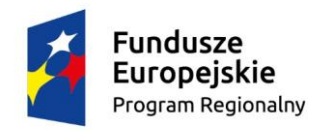

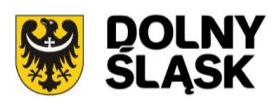

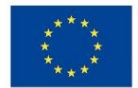

# **Dolnośląski Wojewódzki Urząd Pracy**

## **Informacja o zmianach w Regulaminie konkursu**

**Zmiana IV**

Regionalny Program Operacyjny Województwa Dolnośląskiego 2014-2020

**Oś priorytetowa 8** *Rynek pracy*

**Działanie 8.2** *Wsparcie osób poszukujących pracy*

**Typy projektów A-E**

## *Konkurs nr:*

### **RPDS.08.02.00-IP.02-02-007/15**

**na projekty z zakresu aktywizacji zawodowej osób od 30 roku życia, które znajdują się w szczególnej sytuacji na rynku pracy (50+, kobiety, osoby niepełnosprawne, długotrwale bezrobotne, osoby o niskich kwalifikacjach)**

Zatwierdził:

……………………………………. ….………………………............

*(podpis osoby zatwierdzającej) (data zatwierdzenia dokumentu)*

Informacja o zmianach w regulaminie konkursu nr **RPDS.08.02.00-IP.02-02-007/15**, ogłoszonego w dniu 30 września 2015 r., zmienionego w dniu 18 listopada 2015 r., 11 grudnia 2015 r. oraz 23 grudnia 2015 r.

### *1) ZMIANY W REGULAMINIE KONKURSU*

#### **z rozdziału I podrozdziału 3 usunięto zapisy:**

Wniosek o dofinansowanie projektu wypełniany jest w systemie SNOW, zgodnie z obowiązującą instrukcją.

#### **zapisy w rozdziale I podrozdziale 3 otrzymują brzmienie:**

(…) **Wnioski w ramach konkursu będą przyjmowane od 13 listopada 2015 r. do 12 lutego 2016 r.** na warunkach opisanych w rozdziale IV podrozdziale 1 i 2 regulaminu konkursu. Wniosek złożony przed dniem uruchomienia naboru i po terminie zakończenia naboru zostanie zwrócony (w przypadku osobistego złożenia wniosku)/odesłany (za pośrednictwem poczty, kuriera) jako niepodlegający ocenie wraz z pismem informującym Wnioskodawcę o tym przypadku, w terminie 14 dni od daty wpływu takiego wniosku $^{1}.(\ldots)$ 

<sup>1</sup> Zapis dotyczy wniosku składanego w wersji papierowej oraz w wersji elektronicznej na płycie CD/DVD.

#### **w miejsce:**

(…) **Wnioski w ramach konkursu będą przyjmowane od 13 listopada 2015 r. do 29 stycznia 2016 r.** na warunkach opisanych w rozdziale IV podrozdziale 1 i 2 regulaminu konkursu. Wniosek złożony przed dniem uruchomienia naboru i po terminie zakończenia naboru zostanie zwrócony (w przypadku osobistego złożenia wniosku)/odesłany (za pośrednictwem poczty, kuriera) jako niepodlegający ocenie wraz z pismem informującym Wnioskodawcę o tym przypadku, w terminie 14 dni od daty wpływu takiego wniosku $^{1}.(\ldots)$ 

<sup>1</sup> Zapis dotyczy wniosku składanego w wersji papierowej. Wniosek składany w formie elektronicznej nie będzie zwracany.

#### **zapisy w rozdziale I podrozdziale 5 otrzymują brzmienie:**

Alokacja środków europejskich przeznaczona na konkurs wynosi **30 810 871 PLN**<sup>2</sup> .

#### W ramach alokacji wydzielono **29 270 327 PLN na procedurę podstawową** i **1 540 544 PLN na procedurę odwoławczą.**(…)

<sup>2</sup> Ogólna alokacja na konkurs może zostać zwiększona o środki z budżetu państwa w maksymalnej wysokości 10% w przypadku przyjęcia do realizacji projektów podmiotów niepublicznych.

#### **w miejsce:**

**Kwota środków przeznaczona na dofinansowanie projektów w ramach konkursu (alokacja) wynosi 34 435 678,00 PLN (tj. środki UE i współfinansowanie z budżetu państwa),** co stanowi maksymalny dopuszczalny poziom dofinansowania.

W ramach alokacji wydzielono **32 713 894,00 PLN na procedurę podstawową** i **1 721 784,00 PLN na procedurę odwoławczą.**(…)

#### **zapisy w rozdziale III podrozdziale 3.3 pkt. 1 otrzymują brzmienie:**  $\bullet$

1) W projekcie istnieje możliwość finansowania wydatków inwestycyjnych w ramach mechanizmu finansowania krzyżowego cross–financing<sup>16</sup> , zgodnie z *Wytycznymi w zakresie kwalifikowalności wydatków w zakresie Europejskiego Funduszu Rozwoju Regionalnego, Europejskiego Funduszu Społecznego oraz Funduszu Spójności na lata 2014-2020*.

**UWAGA!** Zgodnie z art. 98(2) rozporządzenia ogólnego, fundusze EFRR i EFS mogą finansować, w komplementarny sposób oraz z zastrzeżeniem ograniczenia w wysokości do 10% unijnego finansowania w odniesieniu do każdej osi priorytetowej programu operacyjnego, część operacji, w przypadku której koszty kwalifikują się do wsparcia z drugiego funduszu w oparciu o zasady kwalifikowalności stosowane do tego funduszu, pod warunkiem że koszty te są konieczne do odpowiedniej realizacji operacji i są bezpośrednio z nią związane. Znaczy to, że korzystając z tego zapisu, mają zastosowanie zasady kwalifikowalności odnoszące się do drugiego funduszu (tzn. funduszu, dla którego koszty byłyby kwalifikowalne).

W tym przypadku (EFS finansuje wydatki, które mogłyby być kwalifikowalne w ramach EFRR), oznacza to, że wsparcie z EFS odnoszące się do tej części operacji podlega wszystkim zasadom kwalifikowalności mającym zastosowanie do EFRR, które są określone w rozporządzeniu ogólnym oraz w rozporządzeniu EFRR.

<sup>16</sup> EFRR może finansować w sposób komplementarny działania objęte zakresem z EFS, a EFS działania objęte zakresem pomocy z EFRR.

#### **w miejsce:**

- 1) W projekcie istnieje możliwość finansowania wydatków inwestycyjnych w ramach mechanizmu finansowania krzyżowego cross–financing, zgodnie z *Wytycznymi w zakresie kwalifikowalności wydatków w zakresie Europejskiego Funduszu Rozwoju Regionalnego, Europejskiego Funduszu Społecznego oraz Funduszu Spójności na lata 2014-2020*.
	- **zapisy w rozdziale III podrozdziale 4 pkt. 2 otrzymują brzmienie:**
- 2) W przypadku, **gdy suma zaliczek w ramach równocześnie realizowanych przez Beneficjenta kilku projektów finansowanych z EFS** na podstawie umów zawartych z IOK **przekracza 10 mln PLN**, stosuje się przepisy rozporządzenia Ministra Rozwoju Regionalnego z dnia 18 grudnia 2009 r. w sprawie warunków i trybu udzielania i rozliczania zaliczek oraz zakresu i terminów składania wniosków o płatność w ramach programów finansowanych z udziałem środków europejskich (Dz. U. Nr 223, poz. 1786, z późn. zm.). **Wnioskodawca** w tym przypadku **ustala z IOK rodzaj**, innej niż weksel in blanco, **formy zabezpieczenia prawidłowej realizacji projektu** przed jej wybraniem.

#### **w miejsce:**

2) W przypadku, **gdy wartość dofinansowania projektu przekracza limit** określony w rozporządzeniu Ministra Rozwoju Regionalnego z dnia 18 grudnia 2009 r. w sprawie warunków i trybu udzielania i rozliczania zaliczek oraz zakresu i terminów składania wniosków o płatność w ramach programów finansowanych z udziałem środków europejskich (Dz. U. Nr 223, poz. 1786), stosuje się przepisy ww. rozporządzenia. **Wnioskodawca** w tym przypadku **ustala z IOK** rodzaj, innej niż weksel in blanco, **formy zabezpieczenia prawidłowej realizacji projektu** przed jej wybraniem.

#### **zapisy w rozdziale IV podrozdziale 1 otrzymują brzmienie:**

- 1) Wybór projektów do dofinansowania następuje w trybie konkursowym w oparciu o wniosek o dofinansowanie, którego zakres stanowi załącznik nr 3 do niniejszego regulaminu.
- 2) Wnioskodawca ma **dwie możliwości wypełnienia wniosku** o dofinansowanie:
	- a) za pośrednictwem SNOW zgodnie z Instrukcją wypełniania wniosku o dofinansowanie projektu w ramach RPO WD 2014-2020. Wniosek o dofinansowanie projektu wraz z instrukcją jego wypełniania zostanie upubliczniony najpóźniej w momencie rozpoczęcia naboru w systemie SNOW. Zakres informacji wymagany na etapie sporządzania wniosku o dofinansowanie projektu zawiera załącznik nr 3 do niniejszego regulaminu. W zależności od specyfiki projektu i sytuacji Wnioskodawcy ostateczny zakres informacji niezbędnych do wypełnienia wniosku w generatorze może być inny niż wskazany w załączniku;
	- b) w dedykowanym formularzu MS EXCEL, zamieszczonym na stronie internetowej [www.rpo.dwup.pl,](http://www.rpo.dwup.pl/) zgodnie z Instrukcją wypełniania wniosku o dofinansowanie projektu w ramach RPO WD 2014-2020. Zakres informacji wymagany na etapie sporządzania wniosku o dofinansowanie projektu zawiera załącznik nr 3 do niniejszego regulaminu. W zależności od specyfiki projektu i sytuacji Wnioskodawcy ostateczny zakres informacji niezbędnych do wypełnienia wniosku może być inny niż wskazany w załączniku.
- 3) Wnioski w ramach niniejszego konkursu przyjmowane będą **od 13 listopada 2015 r. do 12 lutego 2016 r. w wersji elektronicznej (na płycie CD/DVD w przypadku wypełniania wniosku za pomocą formularza MS EXCEL) i papierowej (w jednym egzemplarzu). Dla wersji elektronicznej wniosków składanych za pośrednictwem systemu SNOW nabór rozpocznie się dnia 13 listopada 2015 r. o godz. 00:00 i zakończy się 12 lutego 2016 r. o godz. 15:00.**
- 4) Za **datę wpływu wniosku** o dofinansowanie **do IOK** uznaje się **datę wpływu wniosku w wersji papierowej**, opatrzonego podpisem osoby uprawnionej/podpisami osób uprawnionych do złożenia tego wniosku do IOK.
- 5) W przypadku wypełniania wniosku za pomocą systemu SNOW wniosek należy wydrukować z systemu SNOW i opatrzyć podpisem osoby uprawnionej/podpisami osób uprawnionych do złożenia tego wniosku oraz przesłać do IOK za pośrednictwem systemu teleinformatycznego SNOW najpóźniej w dniu złożenia wniosku do IOK w wersji papierowej. Wnioski złożone wyłącznie w wersji papierowej albo wyłącznie w wersji elektronicznej zostaną uznane za nieskutecznie złożone i pozostawione bez

rozpatrzenia. W takim przypadku wersja papierowa wniosku (o ile zostanie złożona) będzie odsyłana na wskazany we wniosku o dofinansowanie adres korespondencyjny w ciągu 14 dni od daty złożenia.

- 6) W przypadku uruchomienia w systemie SNOW funkcjonalności podpisywania wniosku, wniosek należy podpisać poprzez profil zaufany ePUAP lub kwalifikowanym podpisem elektronicznym.
- 7) Przed uruchomieniem naboru na stronie internetowej IOK [\(www.rpo.dwup.pl\)](http://www.rpo.dwup.pl/) zostanie zamieszczony komunikat informujący o możliwości/braku możliwości podpisywania wniosku w systemie teleinformatycznym.

#### **w miejsce:**

- 1) Wybór projektów do dofinansowania następuje w trybie konkursowym w oparciu o wniosek o dofinansowanie, którego zakres stanowi załącznik nr 3 do niniejszego regulaminu.
- 2) Wnioskodawca wypełnia wniosek o dofinansowanie za pośrednictwem SNOW zgodnie z Instrukcją wypełniania wniosku o dofinansowanie projektu w ramach RPO WD 2014- 2020. Wniosek o dofinansowanie projektu wraz z instrukcją jego wypełniania zostanie upubliczniony najpóźniej w momencie rozpoczęcia naboru w systemie SNOW. Zakres informacji wymagany na etapie sporządzania wniosku o dofinansowanie projektu zawiera załącznik nr 3 do niniejszego regulaminu. W zależności od specyfiki projektu i sytuacji Wnioskodawcy ostateczny zakres informacji niezbędnych do wypełnienia wniosku w generatorze może być inny niż wskazany w załączniku.
- 3) Wnioski w ramach niniejszego konkursu przyjmowane będą **od 13 listopada 2015 r. do 29 stycznia 2016 r. w wersji elektronicznej i papierowej (w jednym egzemplarzu). Dla wersji elektronicznej wniosków składanych za pośrednictwem systemu SNOW nabór rozpocznie się dnia 13 listopada 2015 r. o godz. 00:00 i zakończy się 29 stycznia 2016 r. o godz. 15:00.**
- 4) Za **datę wpływu wniosku** o dofinansowanie **do IOK** uznaje się **datę wpływu wniosku w wersji papierowej**, opatrzonego podpisem osoby uprawnionej/podpisami osób uprawnionych do złożenia tego wniosku do IOK.
- 5) **Wersję elektroniczną** wniosku należy przesłać do IOK za pośrednictwem SNOW **najpóźniej w dniu złożenia wniosku do IOK w wersji papierowej**.
- 6) W przypadku uruchomienia w systemie SNOW funkcjonalności podpisywania wniosku, wniosek należy podpisać poprzez profil zaufany ePUAP lub kwalifikowanym podpisem elektronicznym.
- 7) Wniosek należy wydrukować z systemu SNOW i opatrzyć podpisem osoby uprawnionej/podpisami osób uprawnionych do złożenia tego wniosku oraz przesłać do IOK za pośrednictwem systemu teleinformatycznego SNOW najpóźniej w dniu złożenia wniosku do IOK w wersji papierowej. Wnioski złożone wyłącznie w wersji papierowej albo wyłącznie w wersji elektronicznej zostaną uznane za nieskutecznie złożone i pozostawione bez rozpatrzenia. W takim przypadku wersja papierowa wniosku (o ile

zostanie złożona) będzie odsyłana na wskazany we wniosku o dofinansowanie adres korespondencyjny w ciągu 14 dni od daty złożenia.

8) Przed uruchomieniem naboru na stronie internetowej IOK [\(www.rpo.dwup.pl\)](http://www.rpo.dwup.pl/) zostanie zamieszczony komunikat informujący o możliwości/braku możliwości podpisywania wniosku w systemie teleinformatycznym.

### **zapisy w rozdziale IV podrozdziale 2 pkt. 1 otrzymują brzmienie:**

- 1) Wnioski składane są w terminie wskazanym powyżej na obowiązującym formularzu:
	- **a) w formie dokumentu elektronicznego** za pośrednictwem systemu teleinformatycznego SNOW

oraz

**w formie papierowej** wydrukowanej z systemu SNOW i opatrzonej podpisem osoby uprawnionej/podpisami osób uprawnionych do złożenia tego wniosku. Wniosek w formie papierowej należy złożyć **w jednym egzemplarzu**.

#### **lub**

**b)** MS EXCEL<sup>22</sup> w formie pliku elektronicznego z rozszerzeniem XLSM oraz PDF na nośniku danych (płyta CD/DVD) z możliwością wydruku przez IOK z pliku elektronicznego

oraz

**w formie papierowej** wydrukowanej z pliku elektronicznego i opatrzonej podpisem osoby uprawnionej/podpisami osób uprawnionych do złożenia tego wniosku. Wniosek w formie papierowej należy złożyć **w jednym egzemplarzu**.

<sup>22</sup> Po podpisaniu umowy o dofinansowanie projektu IOK może wystąpić do Wnioskodawcy o zaktualizowanie wniosku na formularzu Systemu Naboru i Oceny Wniosków SNOW (w przypadku uruchomienia systemu).

#### **w miejsce:**

- 1) Wnioski składane są w terminie wskazanym powyżej na obowiązującym formularzu:
	- **w formie dokumentu elektronicznego** za pośrednictwem systemu teleinformatycznego SNOW

oraz

- **w formie papierowej** wydrukowanej z systemu SNOW i opatrzonej podpisem osoby uprawnionej/podpisami osób uprawnionych do złożenia tego wniosku. Wniosek w formie papierowej należy złożyć **w jednym egzemplarzu.**
- **zapisy w rozdziale IV podrozdziale 2 pkt. 2 otrzymują brzmienie:**
- 2) Sumy kontrolne na wydruku i wersji elektronicznej wniosku muszą być ze sobą zgodne.

UWAGA! Wniosek z różnymi sumami kontrolnymi w wersji papierowej i elektronicznej zostanie skierowany do uzupełnienia na etapie weryfikacji technicznej zgodnie z zapisami rozdziału IV podrozdziału 3 pkt. 1 niniejszego regulaminu. Dopuszcza się

zmianę sumy kontrolnej w wersji elektronicznej wniosku m.in. w sytuacji kiedy wniosek podlega uzupełnieniu lub poprawieniu w nim oczywistej omyłki w zakresie uspójnienia zapisów:

części B.1.4 (*Osoba uprawniona*) wniosku z pieczęcią i podpisem albo pieczęciami i podpisami zawartymi w części wniosku *Oświadczenia* oraz danymi zamieszczonymi w tych częściach wniosku.

#### **w miejsce:**

2) Sumy kontrolne na wydruku i wersji elektronicznej wniosku muszą być ze sobą zgodne.

UWAGA! Wniosek z różnymi sumami kontrolnymi w wersji papierowej i elektronicznej zostanie skierowany do uzupełnienia na etapie weryfikacji technicznej zgodnie z zapisami rozdziału IV podrozdziału 3 pkt. 1 niniejszego regulaminu. Dopuszcza się zmianę sumy kontrolnej w wersji elektronicznej wniosku jedynie w sytuacji kiedy wniosek podlega uzupełnieniu lub poprawieniu w nim oczywistej omyłki w zakresie uspójnienia zapisów:

części B.1.4 (*Osoba uprawniona*) wniosku z pieczęcią i podpisem albo pieczęciami i podpisami zawartymi w części wniosku *Oświadczenia* oraz danymi zamieszczonymi w tych częściach wniosku.

#### **zapisy w rozdziale IV podrozdziale 3 pkt. 1 otrzymują brzmienie:**  $\bullet$

- 1) Zgodnie z art. 43 ustawy w razie stwierdzenia we wniosku **braków formalnych lub oczywistych omyłek**, np. takich jak:
	- brak pieczęci<sup>23</sup>/podpisu<sup>24</sup> lub
	- niezgodność wersji papierowej z wersją elektroniczną lub
	- brak strony/stron w wydruku papierowej wersji wniosku, a także wniosek z różnymi sumami kontrolnymi na poszczególnych stronach wniosku w wersji papierowej, przy czym suma kontrolna na części stron wniosku w wersji papierowej jest zgodna z sumą kontrolną wersji elektronicznej lub
	- brak wersji elektronicznej wniosku na płycie CD/DVD (dla wniosków składanych na formularzu MS EXCEL) lub
	- brak pełnomocnictwa lub upoważnienia do reprezentowania Wnioskodawcy lub
	- niezgodność zapisów części B.1.4 (*Osoba/y uprawniona/e do podejmowania decyzji wiążących w imieniu Wnioskodawcy*) wniosku z pieczęcią i podpisem albo pieczęciami i podpisami zawartymi w części wniosku *Oświadczenia* oraz danymi zamieszczonymi w tych częściach wniosku.

IOK wzywa Wnioskodawcę do uzupełnienia lub korekty pod warunkiem, że korekta nie będzie prowadziła do istotnej modyfikacji wniosku o dofinansowanie. Ocena, czy uzupełnienie wniosku lub poprawienie w nim oczywistej omyłki doprowadziło do istotnej modyfikacji wniosku, jest dokonywana przez IOK.

<sup>23</sup> IOK przyjmuje, że "**pieczęć**" oznacza "**pieczęć firmową wnioskodawcy**".

<sup>24</sup> IOK przyjmuje, że "podpis" oznacza czytelny podpis osoby/ób uprawnionej/nych do podejmowania decyzji wiążących w stosunku do Wnioskodawcy. W przypadku zastosowania **parafy** należy ją opatrzyć **pieczęcią imienną**.

#### **w miejsce:**

- 1) Zgodnie z art. 43 ustawy w razie stwierdzenia we wniosku **braków formalnych lub oczywistych omyłek**, np. takich jak:
	- brak pieczeci<sup>20</sup>/podpisu<sup>21</sup> lub
	- brak strony/stron w wydruku papierowej wersji wniosku, a także wniosek z różnymi sumami kontrolnymi na poszczególnych stronach wniosku w wersji papierowej, przy czym suma kontrolna na części stron wniosku w wersji papierowej jest zgodna z sumą kontrolną wersji elektronicznej lub
	- brak pełnomocnictwa lub upoważnienia do reprezentowania Wnioskodawcy lub
	- niezgodność zapisów części B.1.4 (*Osoba/y uprawniona/e do podejmowania decyzji wiążących w imieniu Wnioskodawcy*) wniosku z pieczęcią i podpisem albo pieczęciami i podpisami zawartymi w części wniosku *Oświadczenia* oraz danymi zamieszczonymi w tych częściach wniosku.

IOK wzywa Wnioskodawcę do uzupełnienia lub korekty pod warunkiem, że korekta nie będzie prowadziła do istotnej modyfikacji wniosku o dofinansowanie. Ocena, czy uzupełnienie wniosku lub poprawienie w nim oczywistej omyłki doprowadziło do istotnej modyfikacji wniosku, jest dokonywana przez IOK.

<sup>20</sup> IOK przyjmuje, że "pieczęć" oznacza "pieczęć firmową wnioskodawcy".

<sup>21</sup> IOK przyjmuje, że **"podpis" oznacza czytelny podpis** osoby/ób uprawnionej/nych do podejmowania decyzji wiążących w stosunku do Wnioskodawcy. W przypadku zastosowania **parafy** należy ją opatrzyć **pieczęcią imienną**.

#### **zapisy w rozdziale IV podrozdziale 3 pkt. 3 otrzymują brzmienie:**

3) **Wezwanie do korekty lub uzupełnienia** odbywa się poprzez wysłanie przez IOK pisma do Wnioskodawcy, w terminie nie późniejszym niż **14 dni** od daty zakończenia naboru i przed rozpoczęciem oceny spełniania przez dany projekt ogólnych kryteriów formalnych, kryteriów dostępu i kryteriów merytorycznych weryfikowanych na etapie oceny formalno - merytorycznej.

#### **w miejsce:**

3) **Wezwanie do korekty lub uzupełnienia** odbywa się poprzez wysłanie przez IOK pisma do Wnioskodawcy, w terminie nie późniejszym niż **7 dni** od daty zakończenia naboru i przed rozpoczęciem oceny spełniania przez dany projekt ogólnych kryteriów formalnych, kryteriów dostępu i kryteriów merytorycznych weryfikowanych na etapie oceny formalno - merytorycznej.

#### **zapisy w rozdziale VII pkt. 1 otrzymują brzmienie:**

1) **IOK szacuje**, że orientacyjny:

- a) **termin rozstrzygnięcia<sup>29</sup>** konkursu przypadnie na **sierpień 2016 r.**,
- b) czas trwania poszczególnych etapów konkursu wyniesie odpowiednio
	- **nabór** wniosków **od 13 listopada 2015 r. do 12 lutego 2016 r.**,
	- **weryfikacja techniczna** nie później niż **14 dni od dnia zakończenia naboru**, tj. **od 13 lutego 2016 r. do 26 lutego 2016 r.**,
	- **posiedzenie KOP** w tym
		- **ocena formalno - merytoryczna** w terminie nie późniejszym niż **80 dni<sup>29</sup>** (gdy liczba ocenianych wniosków nie przekracza 200) od dnia zakończenia weryfikacji technicznej, tj. **od 27 lutego do 16 maja 2016 r.**

Przy każdym kolejnym wzroście liczby projektów o 200 termin dokonania oceny formalno - merytorycznej może zostać wydłużony maksymalnie o **30 dni**. Termin dokonania oceny formalno - merytorycznej nie może jednak przekroczyć **140 dni** niezależnie od liczby wniosków ocenianych w ramach KOP.

<sup>29</sup> Czas potrzebny na rozstrzygnięcie konkursu od momentu podpisania przez oceniających kart oceny formalno - merytorycznej wszystkich wniosków ocenianych w ramach KOP zależy od wielu zmiennych, w tym przede wszystkim od liczby wniosków podlegających ocenie, wyniku oceny poszczególnych wniosków oraz liczby wniosków kierowanych do negocjacji.

<sup>30</sup> Termin nie obejmuje dodatkowych czynności, które muszą zostać wykonane, aby konkurs mógł zostać rozstrzygnięty, a więc: analizy wypełnionych kart oceny, poddania projektów dodatkowej ocenie dokonywanej przez trzeciego oceniającego, przeprowadzenia negocjacji oraz obliczenia punktów przyznanych poszczególnym wnioskom i przygotowania przez KOP listy projektów, które podlegały ocenie w ramach konkursu, uszeregowanych w kolejności malejącej liczby uzyskanych punktów.

#### **w miejsce:**

- 1) **IOK szacuje**, że orientacyjny:
	- c) **termin rozstrzygnięcia<sup>26</sup>** konkursu przypadnie na **lipiec 2016 r.**,
	- d) czas trwania poszczególnych etapów konkursu wyniesie odpowiednio
		- **nabór** wniosków **od 13 listopada 2015 r. do 29 stycznia 2016 r.**,
		- **weryfikacja techniczna** nie później niż **14 dni od dnia zakończenia naboru**, tj. **od 30 stycznia 2016 r. do 12 lutego 2016 r.**,
		- **posiedzenie KOP** w tym
			- **ocena formalno - merytoryczna** w terminie nie późniejszym niż **80 dni<sup>27</sup>** (gdy liczba ocenianych wniosków nie przekracza 200) od dnia zakończenia weryfikacji technicznej, tj. **od 13 lutego do 2 maja 2016 r.**

Przy każdym kolejnym wzroście liczby projektów o 200 termin dokonania oceny formalno - merytorycznej może zostać wydłużony maksymalnie o **30 dni**. Termin dokonania oceny formalno - merytorycznej nie może jednak przekroczyć **140 dni** niezależnie od liczby wniosków ocenianych w ramach KOP.

<sup>26</sup>Czas potrzebny na rozstrzygnięcie konkursu od momentu podpisania przez oceniających kart oceny formalno - merytorycznej wszystkich wniosków ocenianych w ramach KOP zależy od wielu zmiennych, w tym przede wszystkim od liczby wniosków podlegających ocenie, wyniku oceny poszczególnych wniosków oraz liczby wniosków kierowanych do negocjacji.

<sup>27</sup>Termin nie obejmuje dodatkowych czynności, które muszą zostać wykonane, aby konkurs mógł zostać rozstrzygnięty, a więc: analizy wypełnionych kart oceny, poddania projektów dodatkowej ocenie dokonywanej przez trzeciego oceniającego, przeprowadzenia negocjacji oraz obliczenia punktów przyznanych poszczególnym wnioskom i przygotowania przez KOP listy projektów, które podlegały ocenie w ramach konkursu, uszeregowanych w kolejności malejącej liczby uzyskanych punktów.

### **Usunięto pkt. 2 w rozdziale VII**

- 2) W ciągu 7 dni od zakończenia naboru wniosków IOK zamieści na stronie www.rpo.dwup.pl harmonogram oceny wniosków.
- *2) ZAKTUALIZOWANO ZAŁĄCZNIK NR 4 DO REGULAMINU KONKURSU* Wzór umowy o dofinansowanie projektu w ramach RPO WD współfinansowanej ze środków EFS wraz z załącznikami do umowy
- *3) ZAKTUALIZOWANO ZAŁĄCZNIK NR 5 DO REGULAMINU KONKURSU* Wzór umowy o dofinansowanie projektu rozliczanego w oparciu o kwoty ryczałtowe wraz z załącznikami do umowy
- *4) ZAKTUALIZOWANO ZAŁĄCZNIK NR 6 DO REGULAMINU KONKURSU* Wzór umowy – porozumienia z państwowymi jednostkami budżetowymi wraz z załącznikami do umowy

### **Powyższe zmiany w regulaminie konkursu wynikają:**

- z trwających prac udoskonalających prowadzonych w generatorze wniosków aplikacyjnych w ramach SNOW, które mogłyby powodować problemy z prawidłowym działaniem systemu w pierwotnie założonym terminie naboru wniosków. W związku z powyższym, w celu równego traktowania Wnioskodawców, wprowadzono alternatywną formę składania wniosków na formularzu MS EXCEL oraz przesunięto termin naboru wniosków z okresu 13.11.2015 r. – 29.01.2016 r. na okres 13.11.2015 r. – 12.02.2016 r. oraz zaktualizowano harmonogram oceny wniosków zawarty w regulaminie konkursu w przedmiotowym zakresie;
- ze stwierdzonej przez IOK potrzeby w zakresie doprecyzowania wskazanych w przedmiotowej *Informacji* zapisów regulaminu.

Zmiany zapisów regulaminu, wskazane w przedmiotowej *Informacji* zostały wprowadzone za zgodą Instytucji Zarządzającej RPO WD.

#### **Wprowadzone zmiany stosuje się z dniem ogłoszenia.**

Regulamin konkursu oraz załączniki nr 4, 5 i 6 do regulaminu konkursu zaktualizowano zgodnie z opisanymi powyżej zmianami.